# 服务、商务及其他要求

### 一、项目概况

本项目建设目标是建立医院门诊注射室、门诊换药室、门诊中医科医嘱执行 确认系统的应用,主要实现将医务人员在给患者用药和治疗时,将原来的纸质医 嘱执行单换成电子信息化的方式,实现无纸化,节约成本,规范管理。

### ★二、限价明细表如下:

1、硬件部分限高价:2.19 万元,明细如下

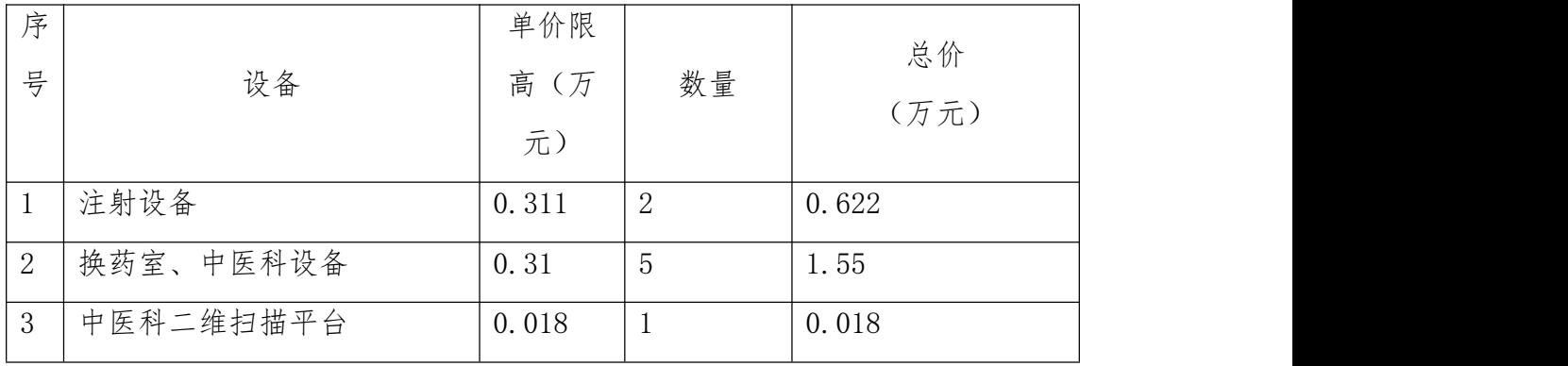

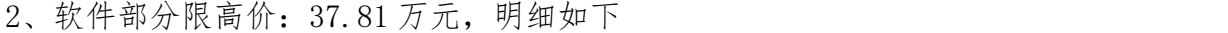

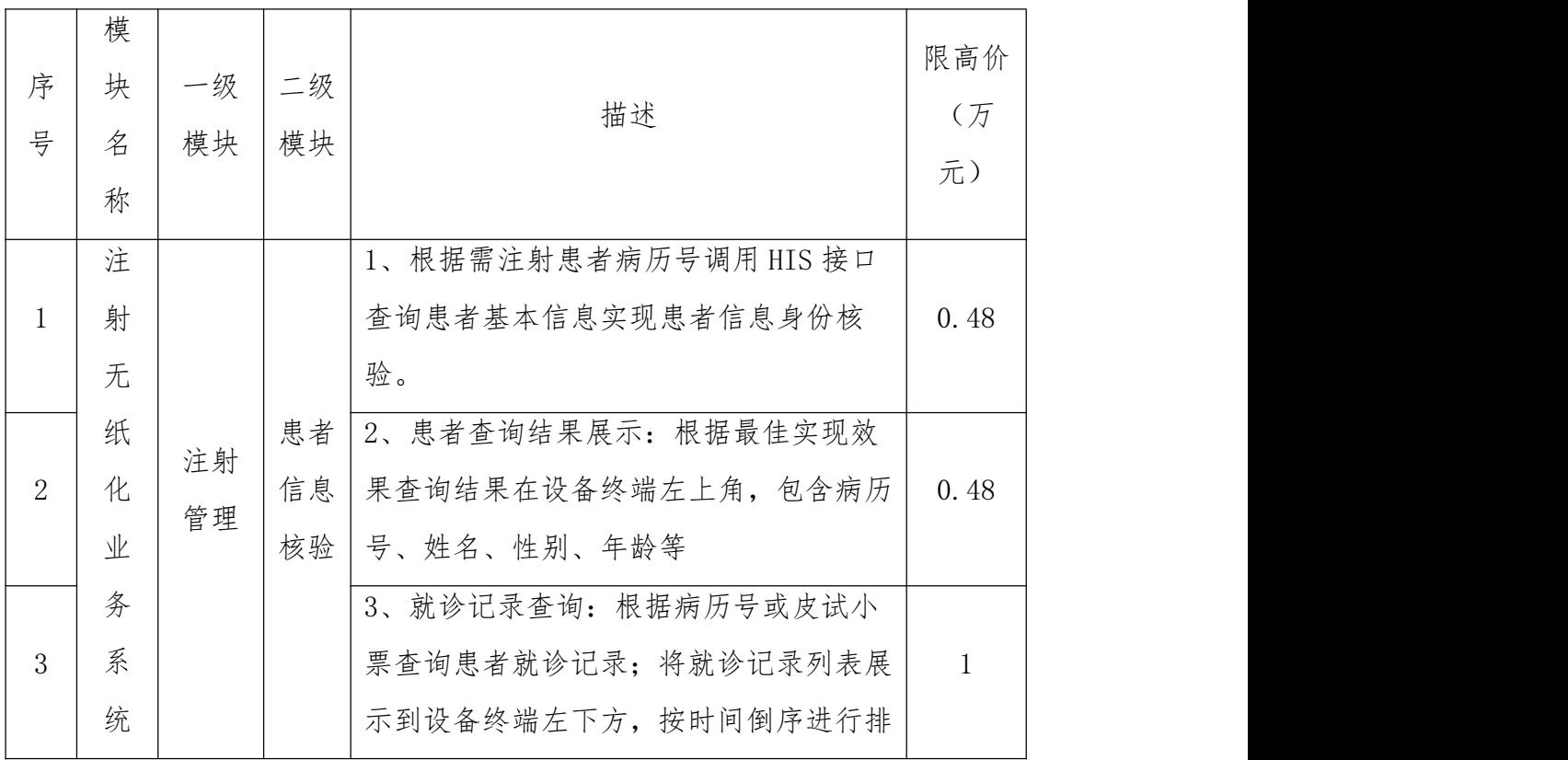

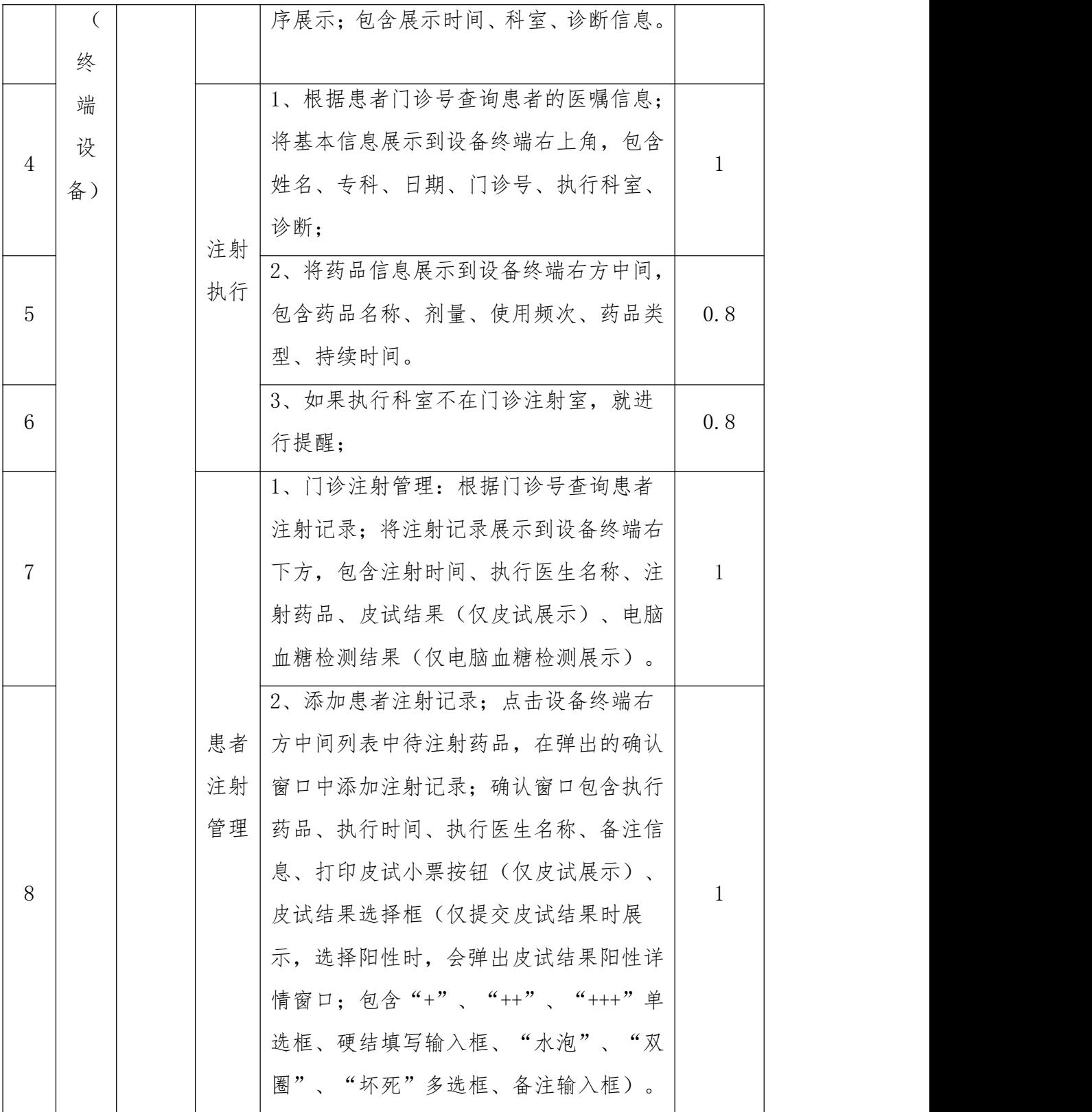

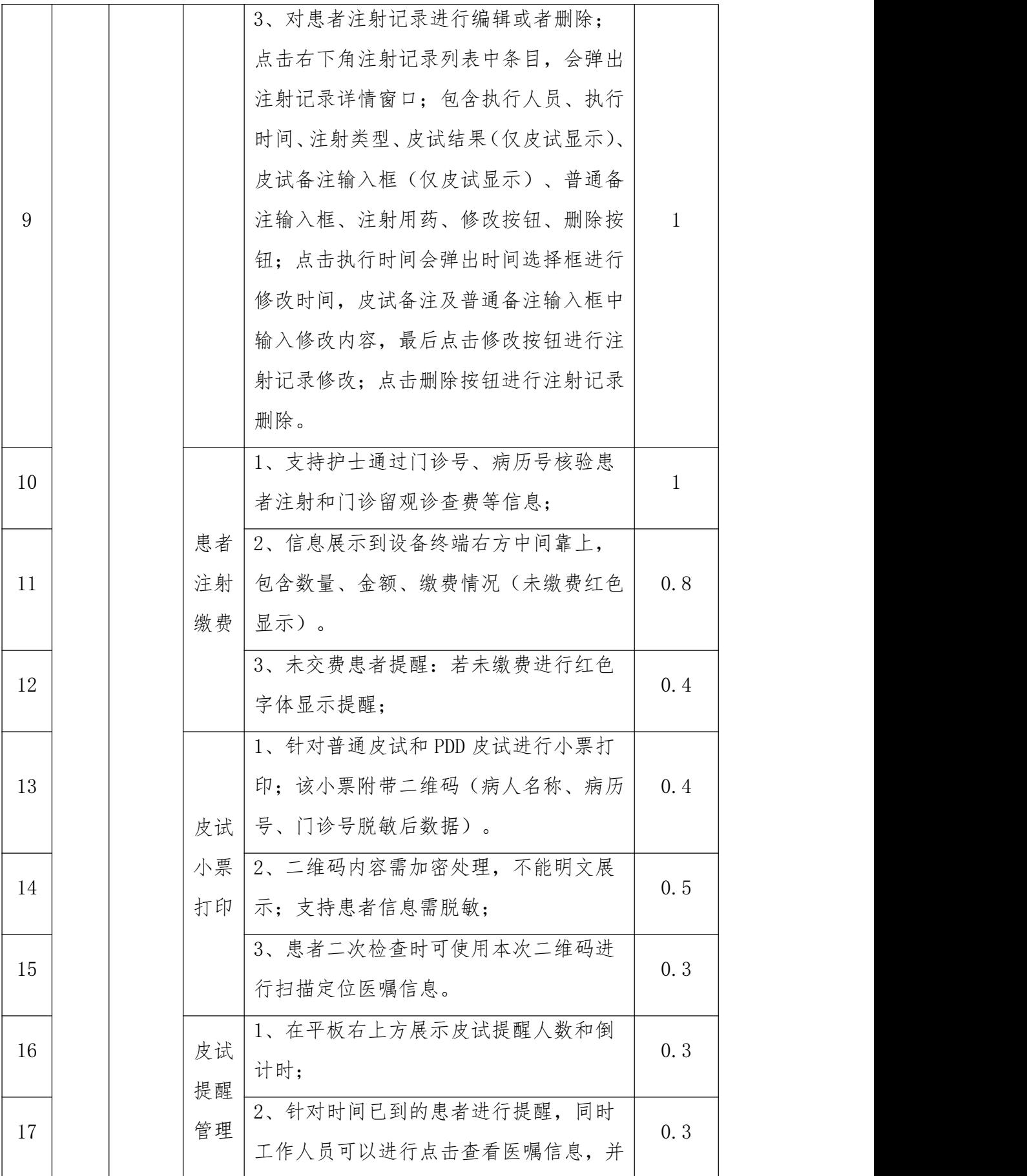

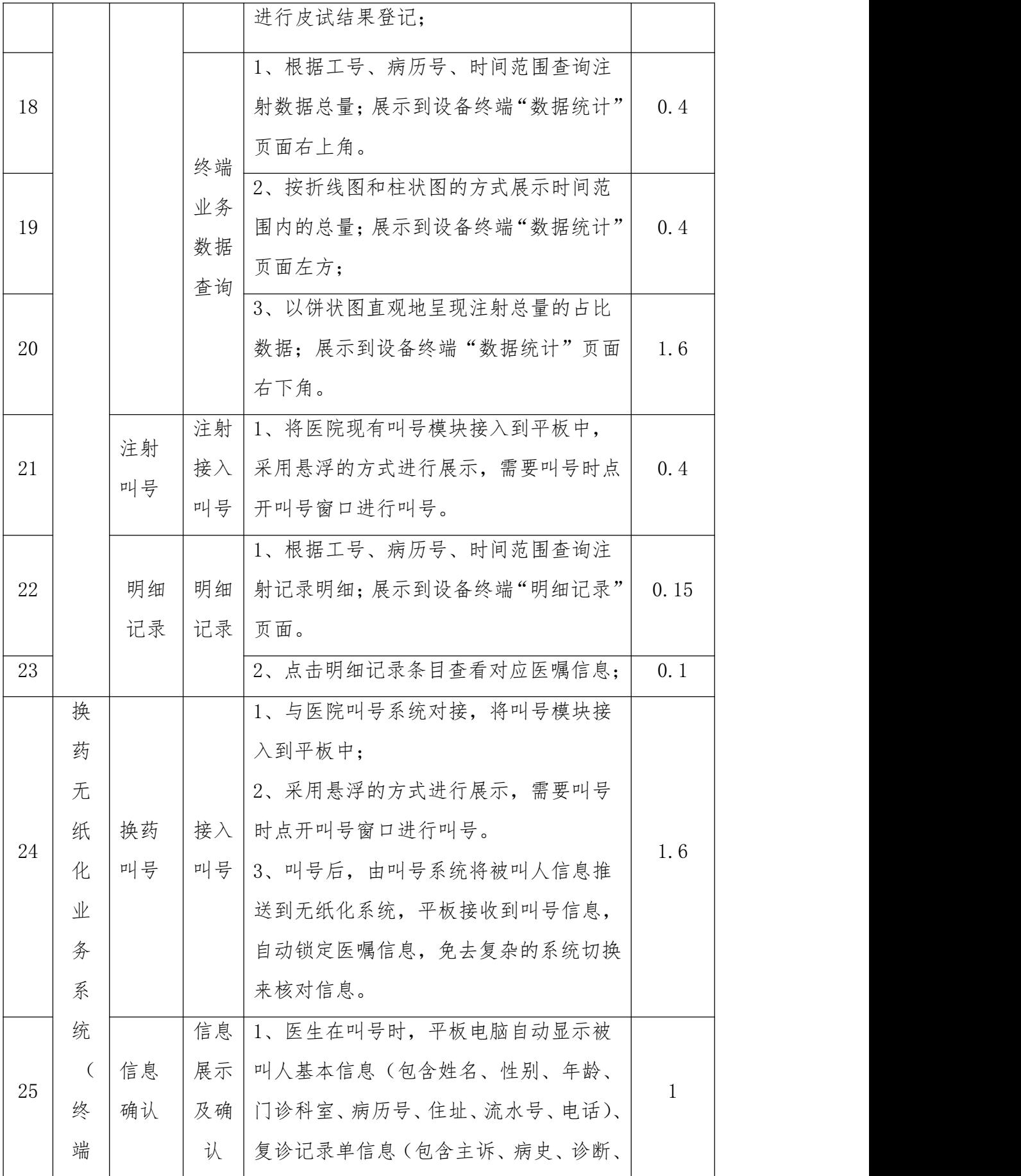

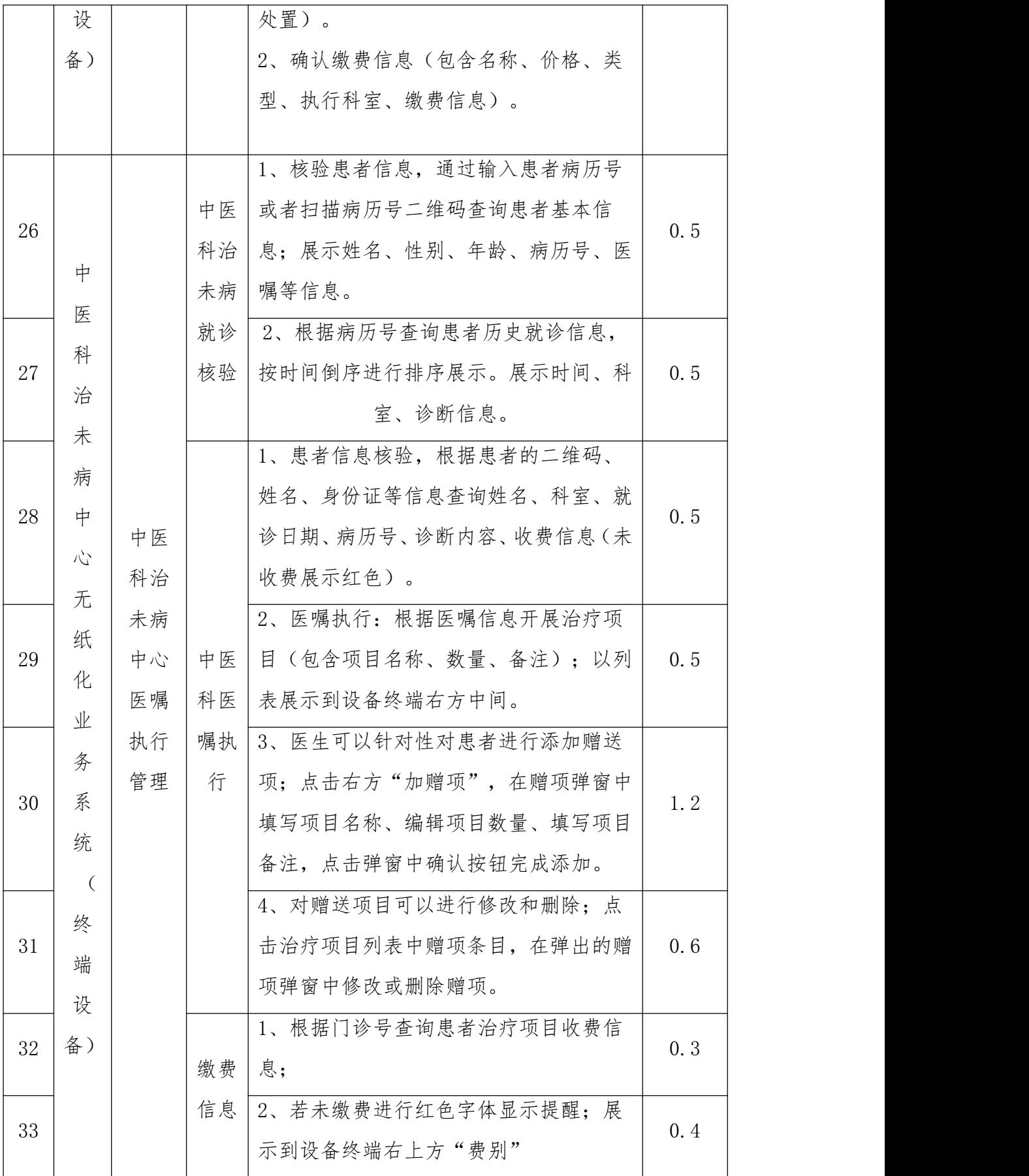

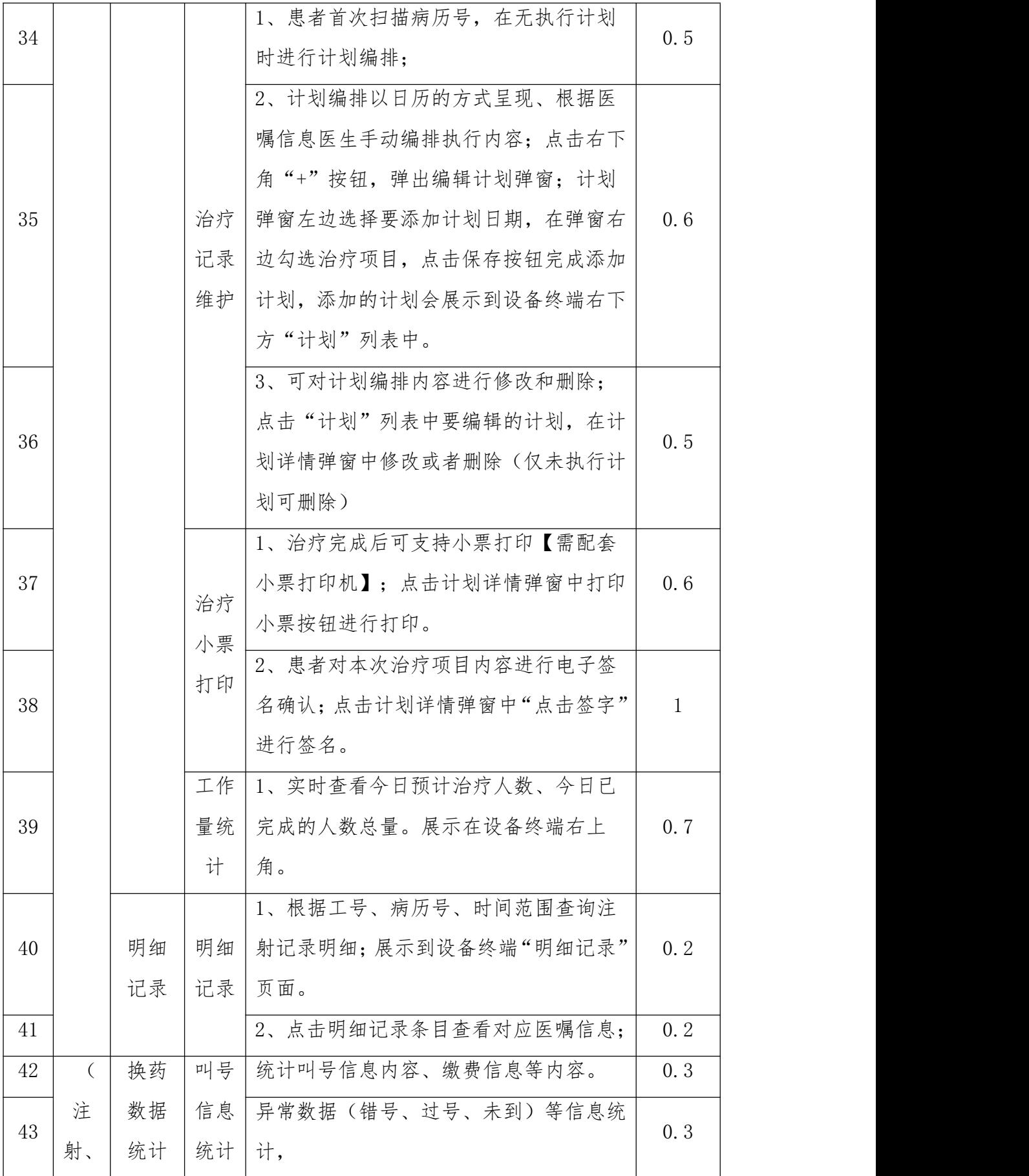

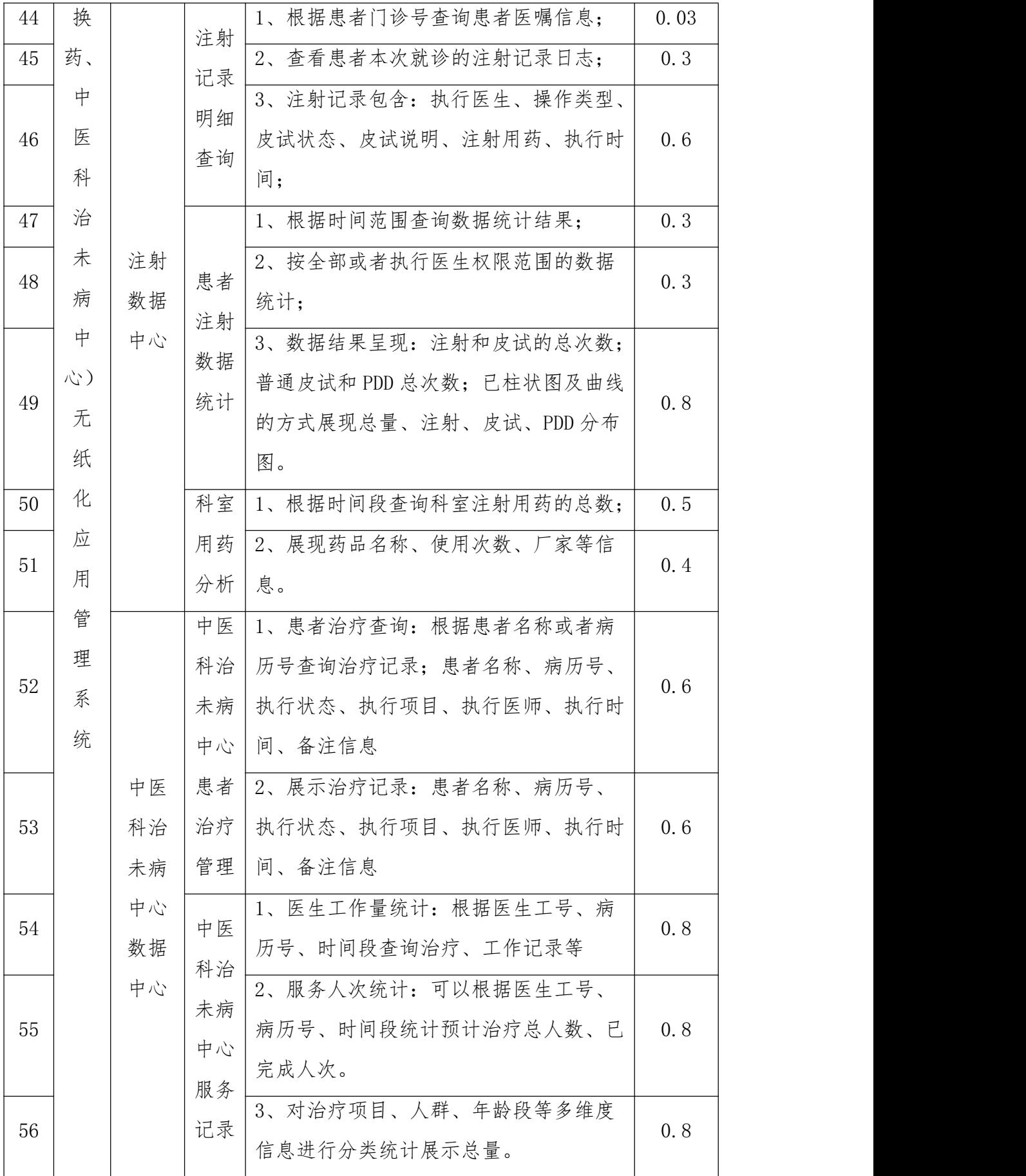

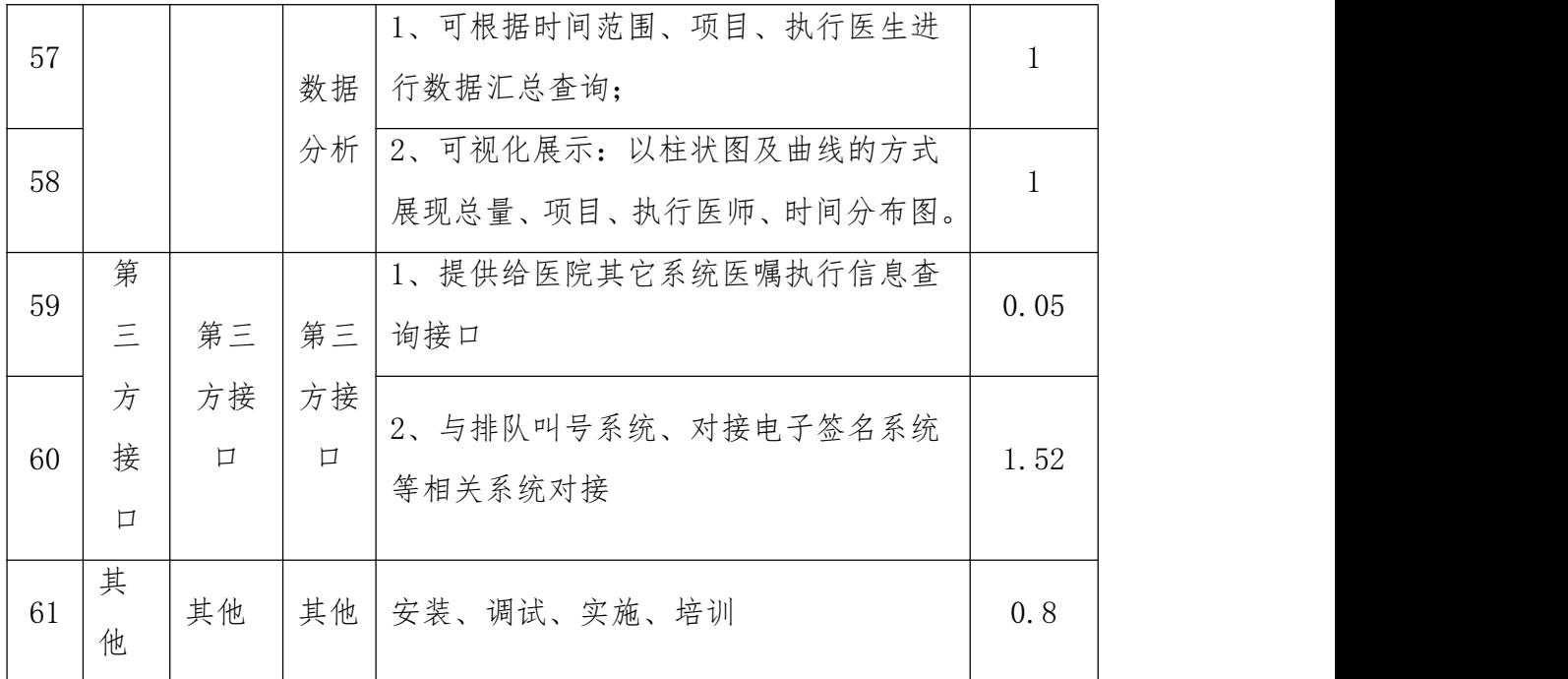

## 三、建设内容及要求

## (一)设备清单及参数要求

## 1.设备清单

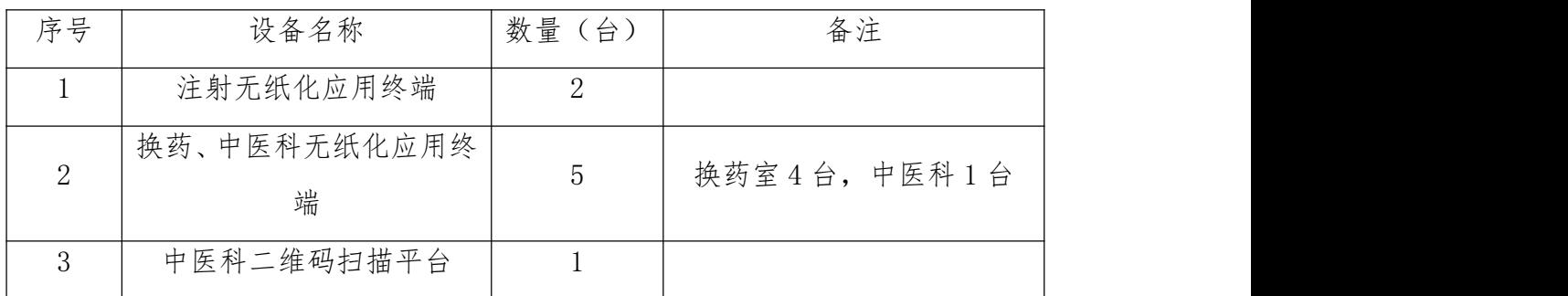

## 2.技术参数及要求

## 2.1 注射无纸化应用终端

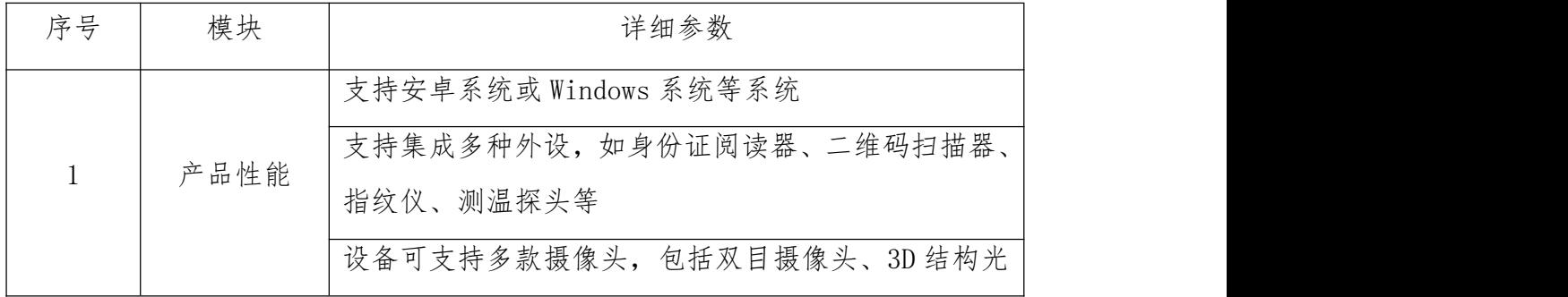

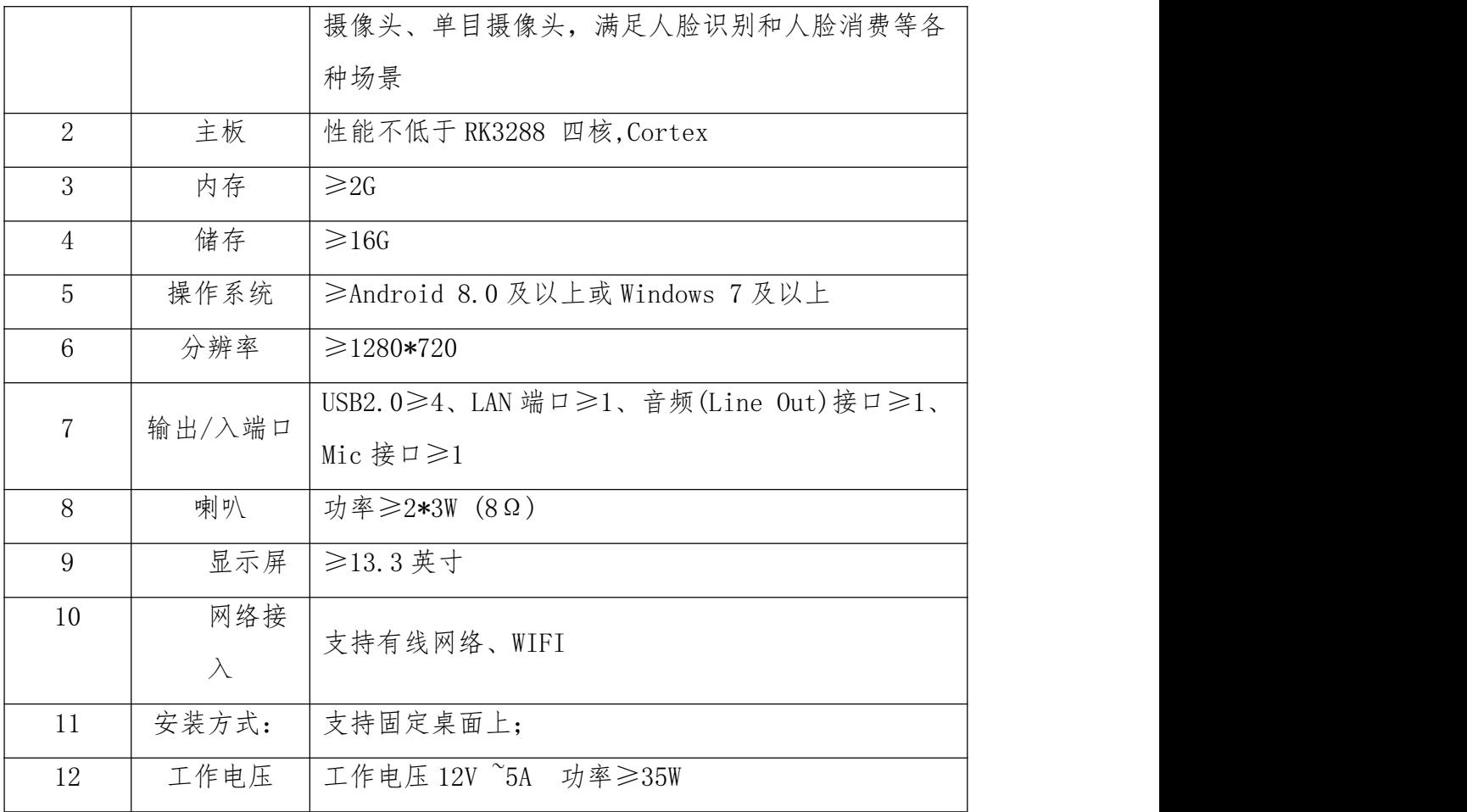

# 2.2 换药、中医科无纸化应用终端

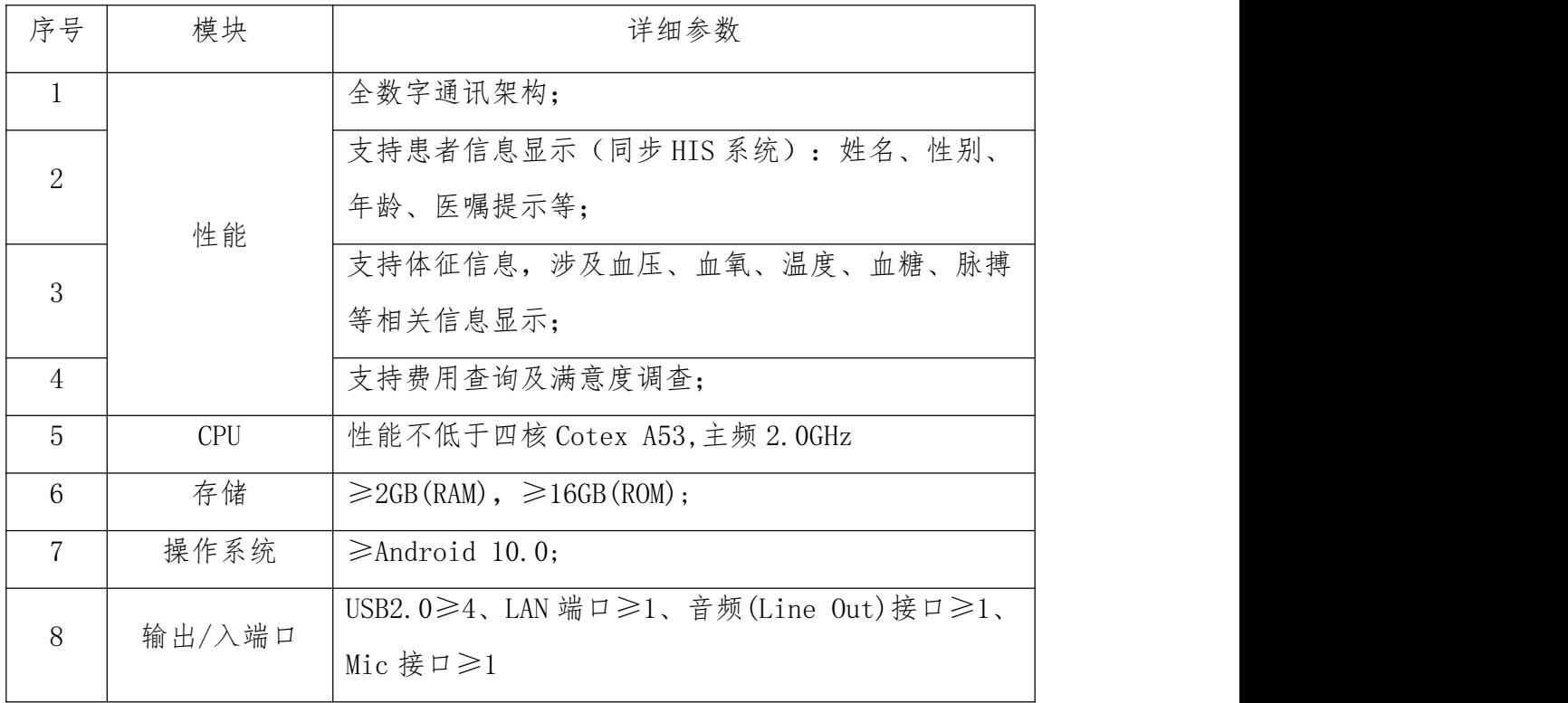

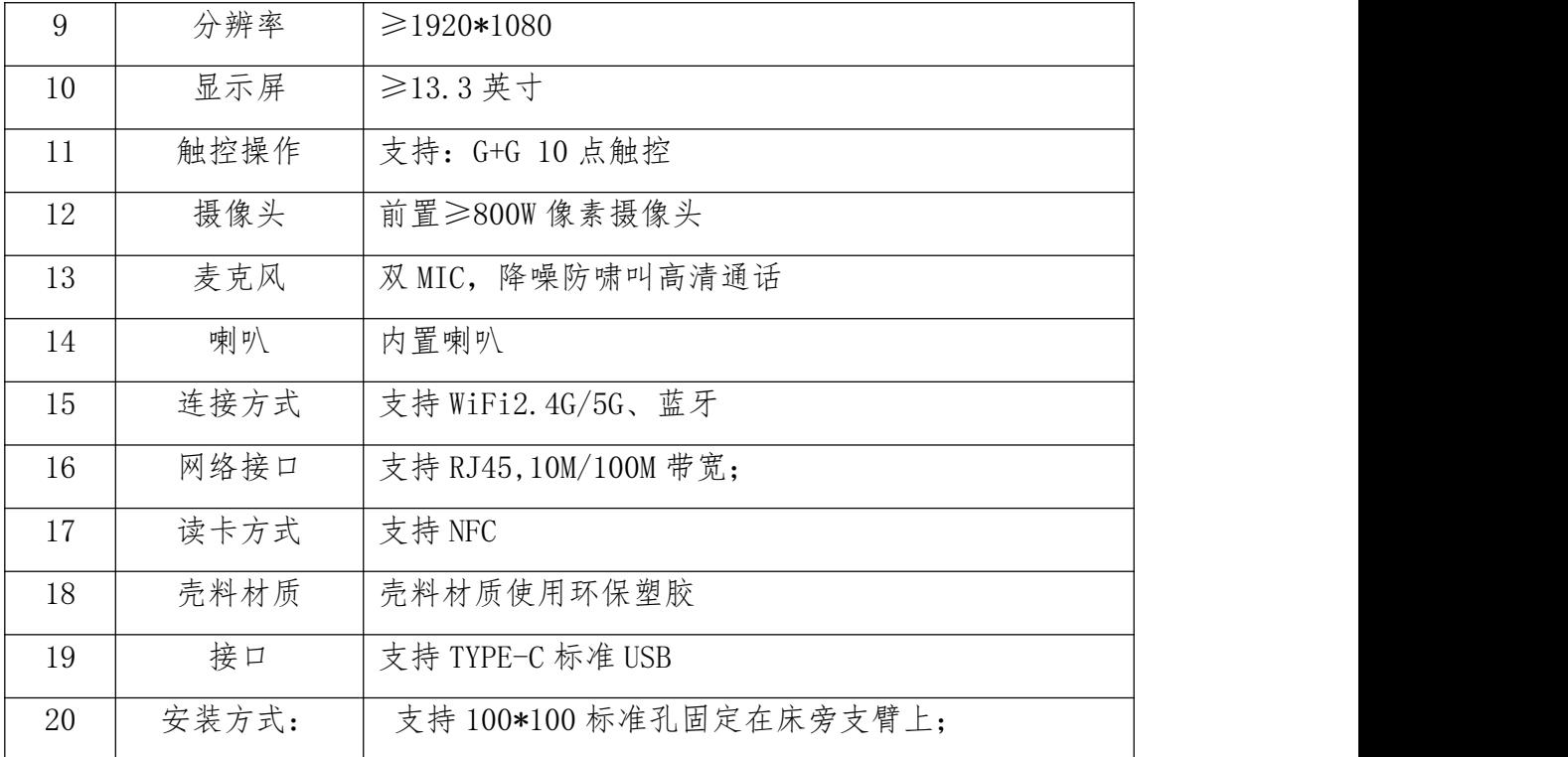

### 2.3 中医科二维码扫描平台

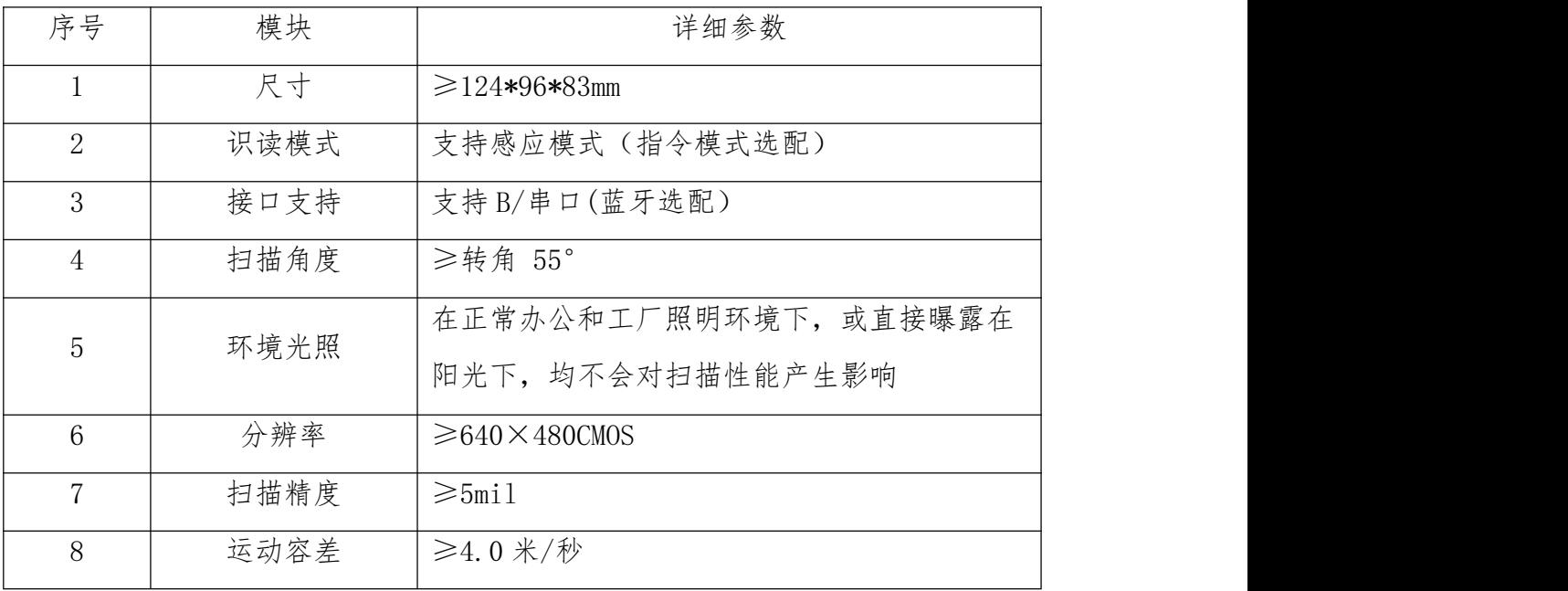

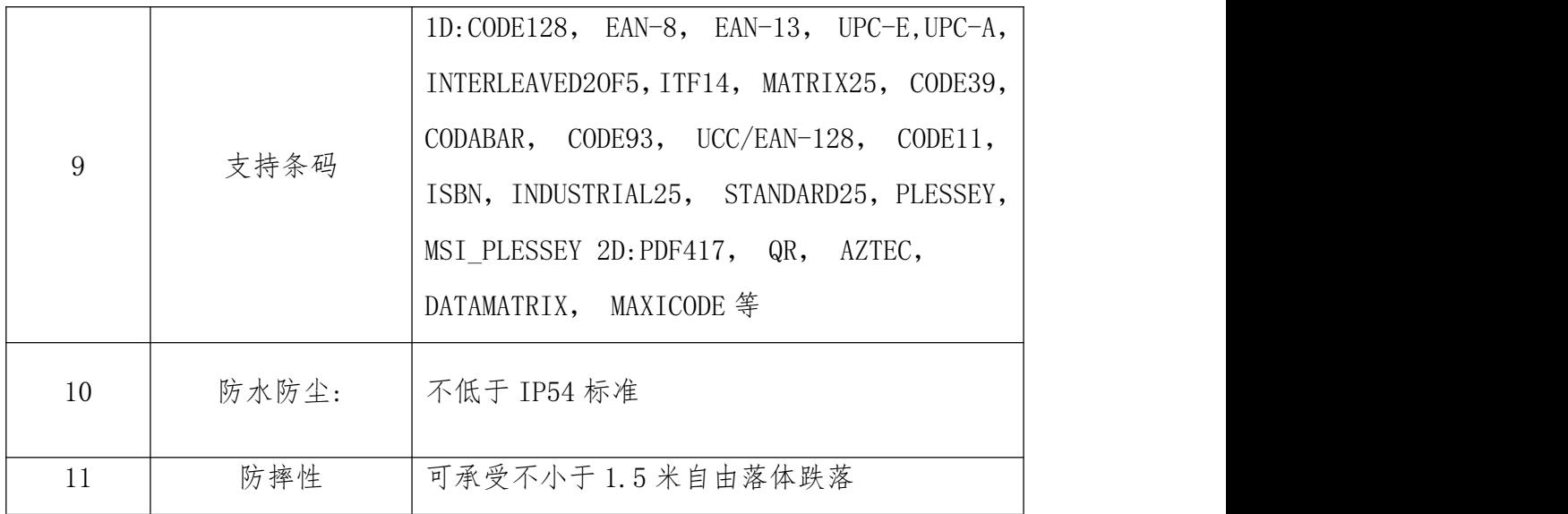

## (二)软件清单及参数要求

### 1.软件清单

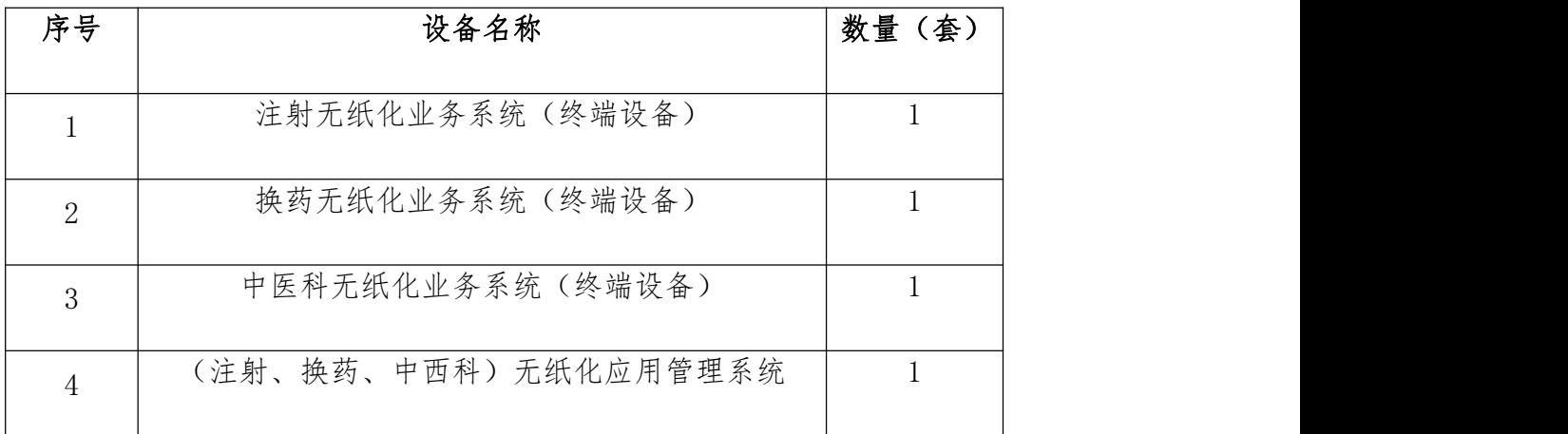

### 2.技术参数及要求

# 2.1 注射无纸化业务系统(终端设备)

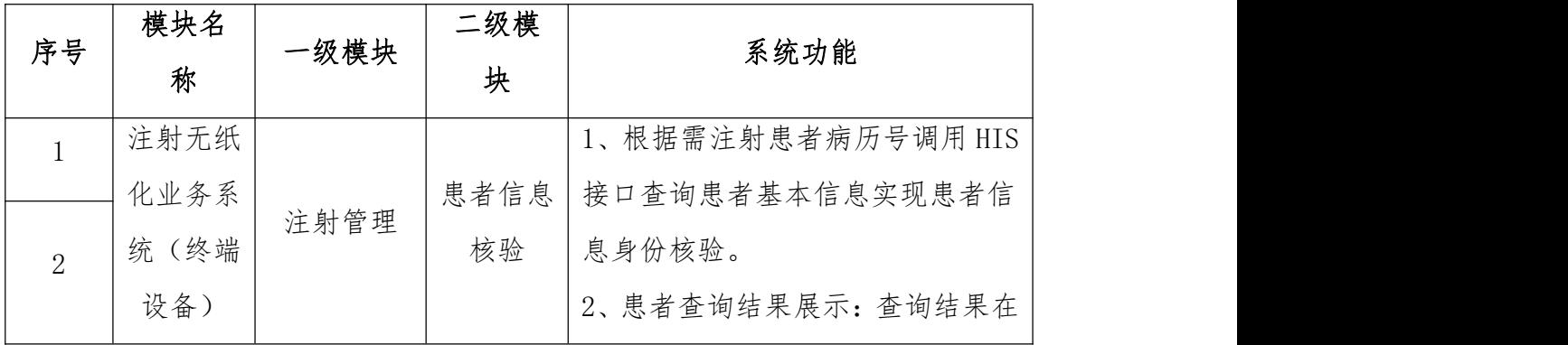

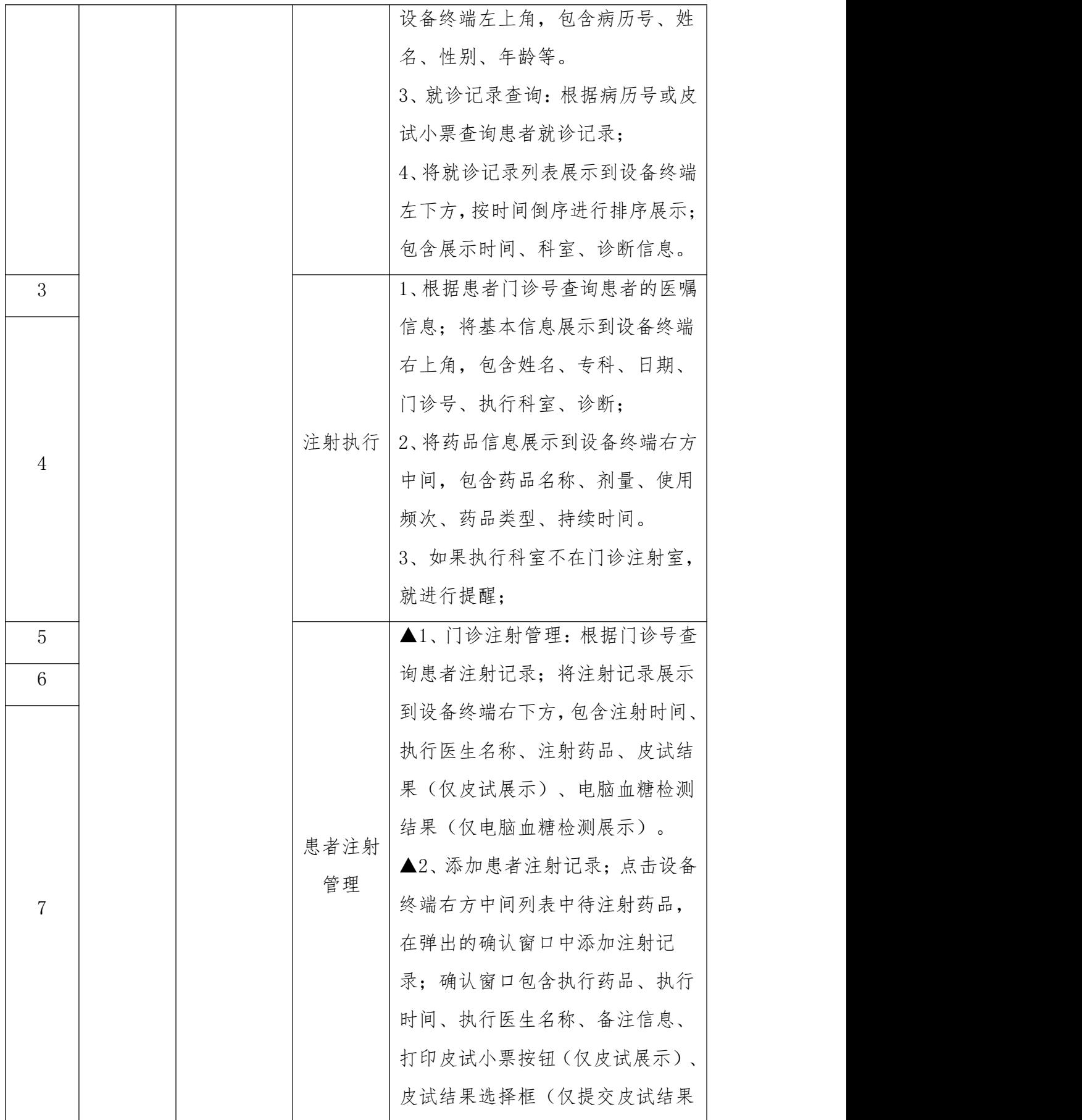

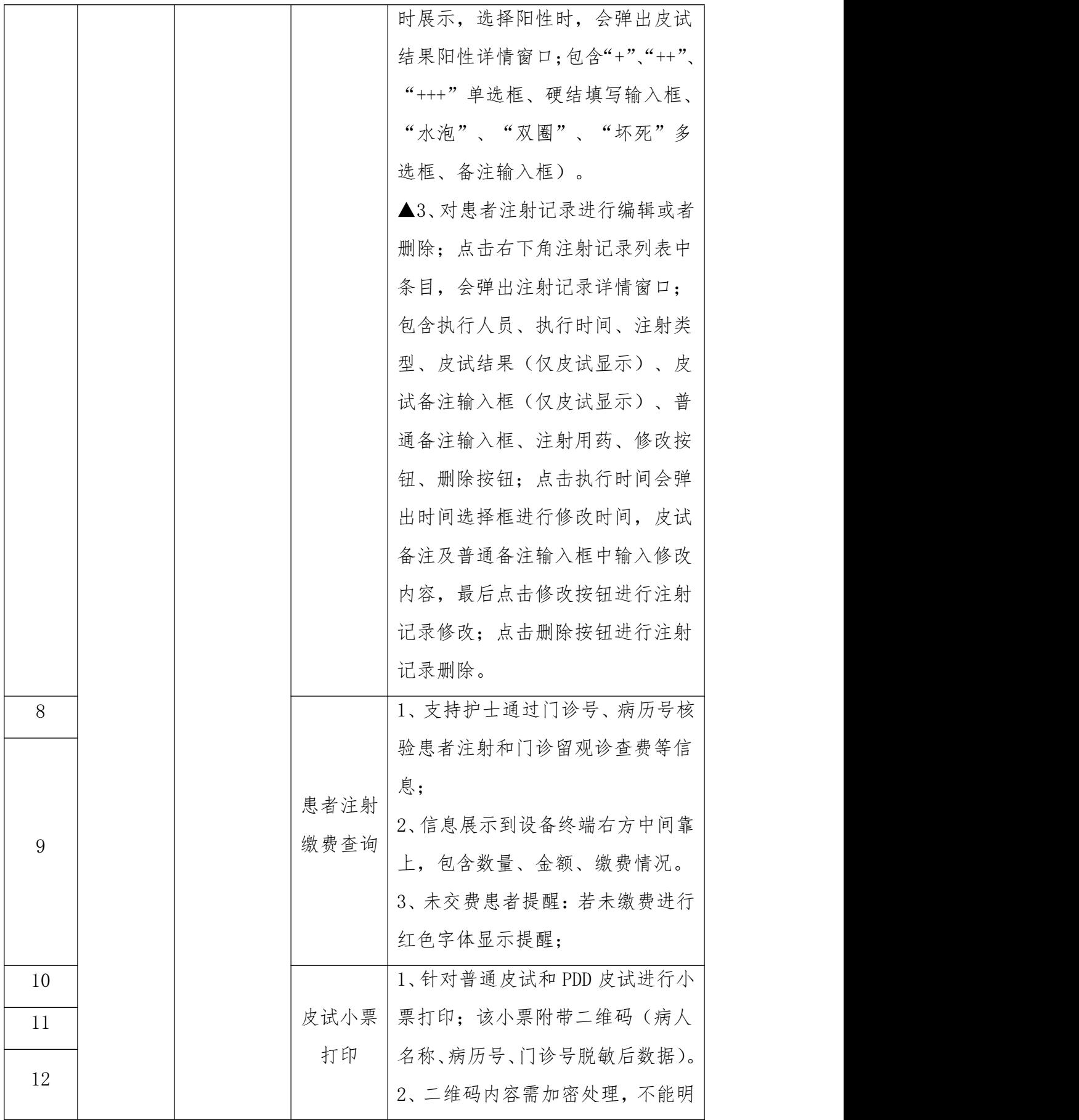

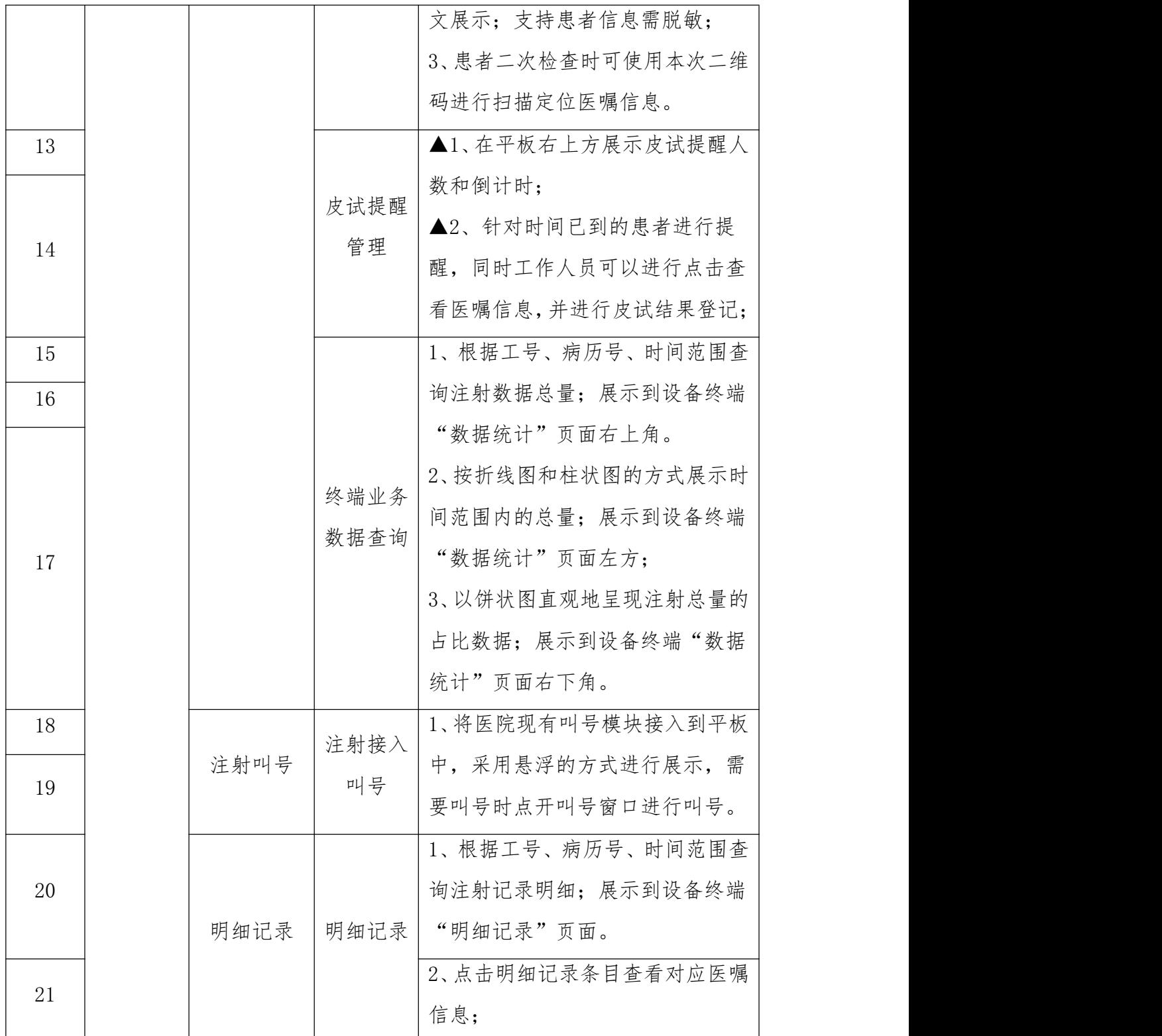

# 2.2 换药无纸化业务系统(终端设备)

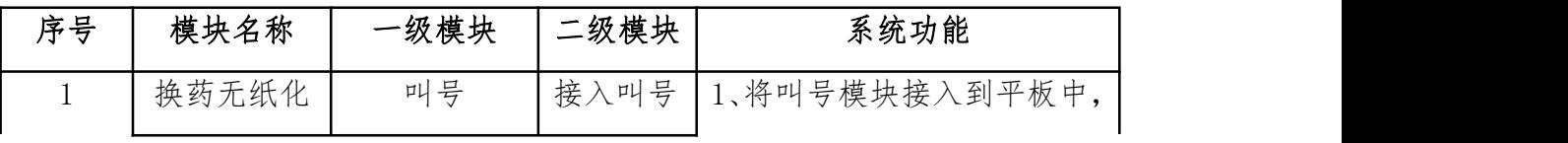

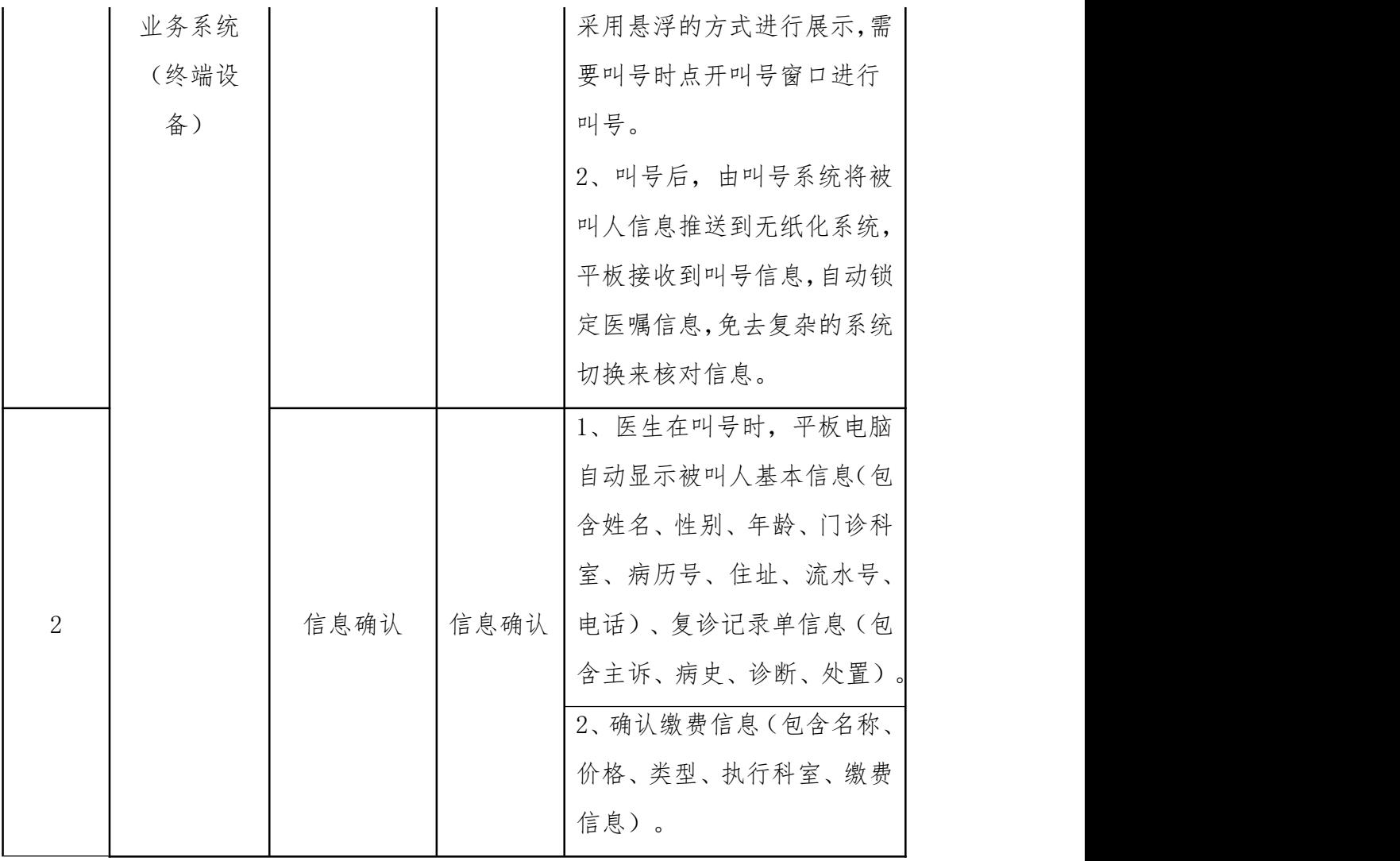

# 2.3 中医科无纸化业务系统(终端设备)

![](_page_14_Picture_171.jpeg)

![](_page_15_Picture_117.jpeg)

![](_page_16_Picture_186.jpeg)

# 2.4(注射、换药、中西科)无纸化应用管理系统

![](_page_16_Picture_187.jpeg)

![](_page_17_Picture_162.jpeg)

![](_page_18_Picture_154.jpeg)

#### ★(三)、服务要求及考核办法

1.中标人需在签订合同后 45 日内完成项目硬件供货及所有项目软件功 能的实施上线,延迟时间超过 45 日, 视为中标人违约并自动放弃该项目,采 购人有权终止合同。

2.提供 7\*24\*365 医院现场维护工作,接到报修后 2 小时内赶到现场,2 小 时内完成设备的维护工作,充分保障系统正常运行。

3.服务期满后,运维比例不高于合同总金额的 10%。

4.所有医疗数据归四川省人民医院所有。

5.为保证供应商的服务质量,每季度(周/月/季度/年)由采购人对供应商 进行考核,考核结果直接关联合同付款情况。

6.考核内容如下表:

#### 注:下表中, "合同剩余款"未做特殊说明时均指合同待支付金额。

![](_page_18_Picture_155.jpeg)

![](_page_19_Picture_263.jpeg)

![](_page_20_Picture_146.jpeg)

#### (四)、其他要求

1.第三方接口由 CA、叫号系统等厂商提供,由此产生的接口费用(含设备、 包装、运输、安装、调试、税费、可能产生的相关费用等)已包含在本次采购费 用中,采购人不承担除成交价以外的任何费用。供应商应审慎评估接口工作和相 关费用,中标后不得以任何接口问题(含费用)拒绝履行合同,否则视为供应商 严重违约。

2.采购人承诺:中标供应商现有软件供应商接口对接所产生费用的限高价为 2 万元,实际发生费用由中标供应商与采购人现有软件供应商沟通确定,采购人 可根据中标供应商申请组织沟通会,采购人不参与双方议价。

#### ★(五)、商务要求

1.付款方式:验收合格后 30 日内,中标人需提交发票和请款申请提交给采 购人,采购人接到中标人的合法有效完整的完税发票及凭证资料后 30 日内,支 付合同金额的 80%, 服务期满后 30 日, 中标人需提交发票和请款申请提交给采 购人,采购人接到供应商的合法有效完整的完税发票及凭证资料后 30 日内,支 付合同金额 20%。

2.服务期:自项目验收合格之日起 1 年。

3.质保期:自项目验收合格之日起 1 年。

4.服务地点:四川省人民医院,采购人指定地点(本部)。

5.验收方法及标准

(1)履约验收主体:四川省人民医院。

(2)履约验收时间:供应商完成全部交付工作后 7 日内通知采购人验收, 采购人接供应商通知后 14 日内组织验收,收货后即时验收。

(3)验收组织方式:自行验收。

(4)履约验收程序:一次性验收。

(5)验收内容:基于本项目采购需求编制的招标文件及中标供应商投标文 件,由中标供应商向采购人提供的相关服务的履约情况

(6)验收标准:

1 国家相关法律法规、行业标准、技术规范。

2 基于本项目采购需求编制的招标文件相关技术、服务要求、中标供应商 投标文件相关响应内容。

3 中标产品生产厂家出具的产品说明书、技术白皮书 医疗器械注册证或 备案凭证等技术资料(如涉及) 。

4 如验收时双方对技术指标、质量要求等约定标准有相互抵触或异议的事 项,双方须按照国家相关规定及基于本项目采购需求编制的招标文件相关技术、 服务要求、中标供应商投标文件相关响应内容中质量要求和技术指标较严格的原 则确定该事项的标准并进行验收。

5 参照《财政部关于进一步加强政府采购需求和履约验收管理的指导意见》 (财库〔2016〕205 号)的要求进行验收(如涉及)。

(7)是否邀请本项目的其它潜在供应商:否

(8)是否邀请专家:否

(9)是否邀请第三方检测机构:否

(10)其他要求:验收不合格时,采购人和中标人应协商一致,中标人应根 据相关验收证明材料及时补足或更换,费用由中标人自行承担。

#### 注: カランド アイトリック しんしゃ しんしゃ しんしゃ しんしゃ しんしゅう しんしゅう しんしゅう しんしゅう しんしゅう しんしゅう しんしゅう しんしゅう

本章中上述打★号的为本次招标项目的实质性要求,不允许有负偏离,否则 作无效投标处理。